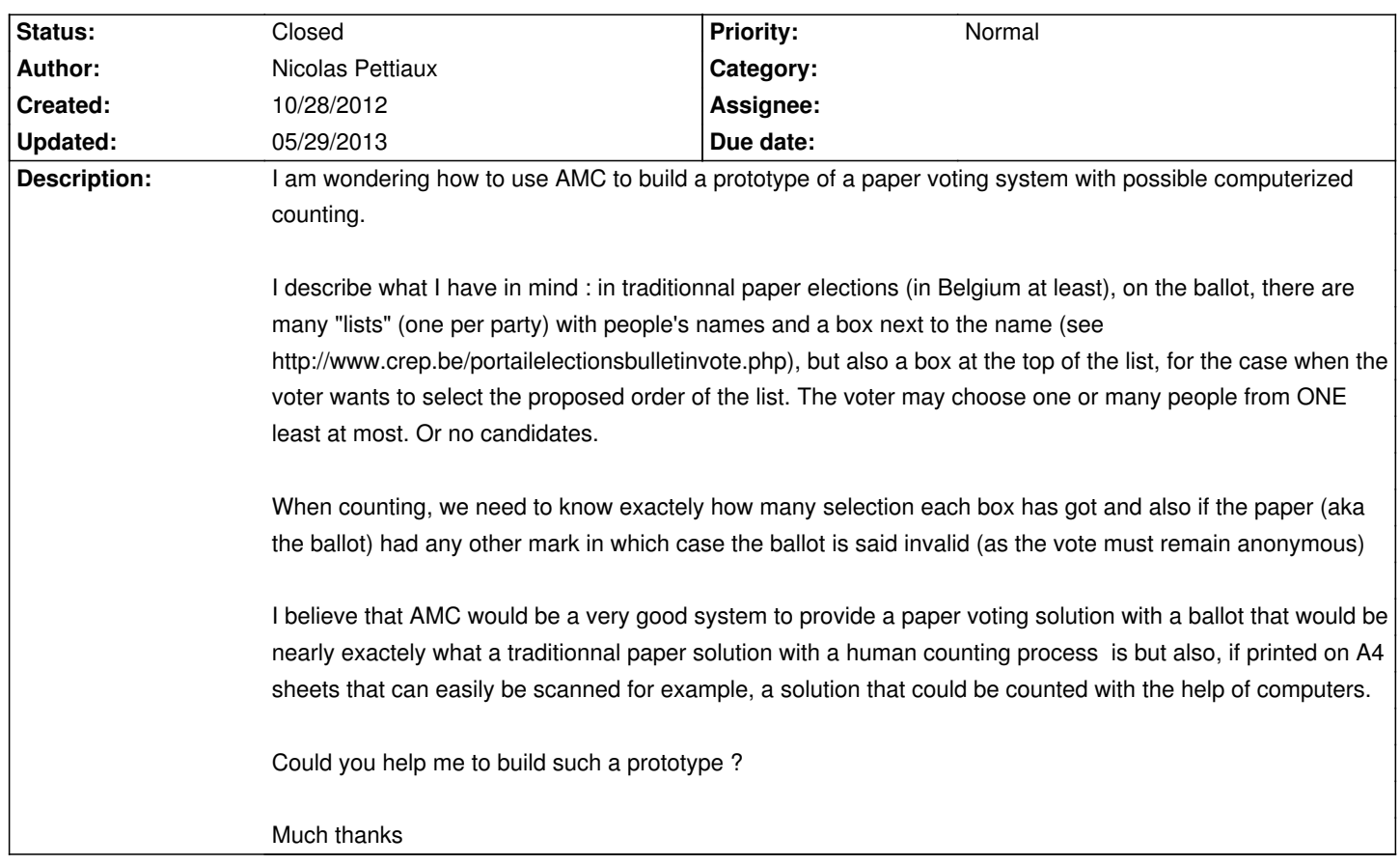

## **Auto Multiple Choice - Support # 88: AMC as a voting solution**

## **History**

**10/29/2012 01:47 pm - red sea**

i hope this can help you:

http://project.auto-multiple-choice.net/boards/2/topics/298

and

http://project.auto-multiple-choice.net/boards/2/topics/83

## **11/03/2012 11:13 pm - Alexis Bienvenüe**

*- Tracker changed from Feature to Support*

\* using LaTeX, this is possible to make whenever the layout you need for your ballot.

\* for counting votes, I think "scoring strategies" are not suitable. I would prefer export raw data of ticked/unticked boxes (see for example plugin in message#88), and then use for example SQL requests to compute the results.

## **01/19/2013 06:38 pm - Pieter Van den Hombergh**

\* using LaTeX, this is possible to make whatever the layout you need for your ballot.

\* for counting votes, I think "scoring strategies" are not suitable. I would prefer export raw data of ticked/unticked boxes (see for example plugin in message#88), and then use for example SQL requests to compute the results.

- *% Done changed from 0 to 100*
- *Status changed from New to Closed*